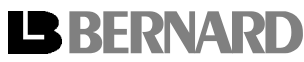

Indice : **B**

*BUS*

## **BUS**

*THE BUS MENU IS ONLY TO BE ACCESSED ON THE ACTUATORS EQUIPPED WITH A BUS CARD.*

*THE MODIFICATION OF THE BUS PARAMETER IS DONE THROUGH LOCAL CONTROLS AND THE INTELLISOFT.*

How : Select CHECK/FIELDBUS or CHANGE/FIELDBUS in the menu.

The bus cards will be automatically detected by the Intelli+.

Activation or disactivation of the command by fieldbus is possible.

- **If command by fieldbus = no**: control is wired and signaling is by relay. The fieldbus communication is functional for the signaling but no command is possible.
- **If command by fieldbus = yes :** fieldbus allows control and signaling. Wired control allow data transmission on the bus. Relays are controlled by the bus.

To modify this command :

Select **change** in the MENU and confirm by **OK**.

Select **fieldbus** in the menu CHANGE and confirm by **OK**.

Select **cmd by fieldbus** in the menu BUS and confirm by **OK**.

Select **(yes) or (no)** and confirm by **OK**.

## **1 BUS MODBUS RTU ( NR1118 )**

## **1.1 Configurable parameters :**

- Speed : 1200/2400/4800/9600/19200/38400/50000.
- N°Slave : 1 to 247.
- Parity : None/Even/Odd.
- Lost Communication : Opening/Stayput/Closing.

To configure parameters :

Select **change** in the MENU and confirm by **OK**.

Select **fieldbus** in the menu CHANGE and confirm by **OK**.

## **1.2 Default parameters :**

Speed : 9600 Bauds.

N°slave : 1.

Parity : None.

Lost communication : Stayput.

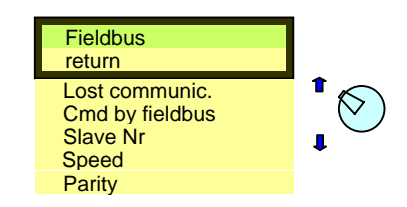

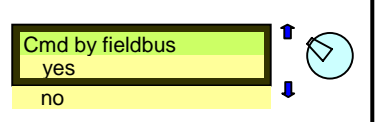

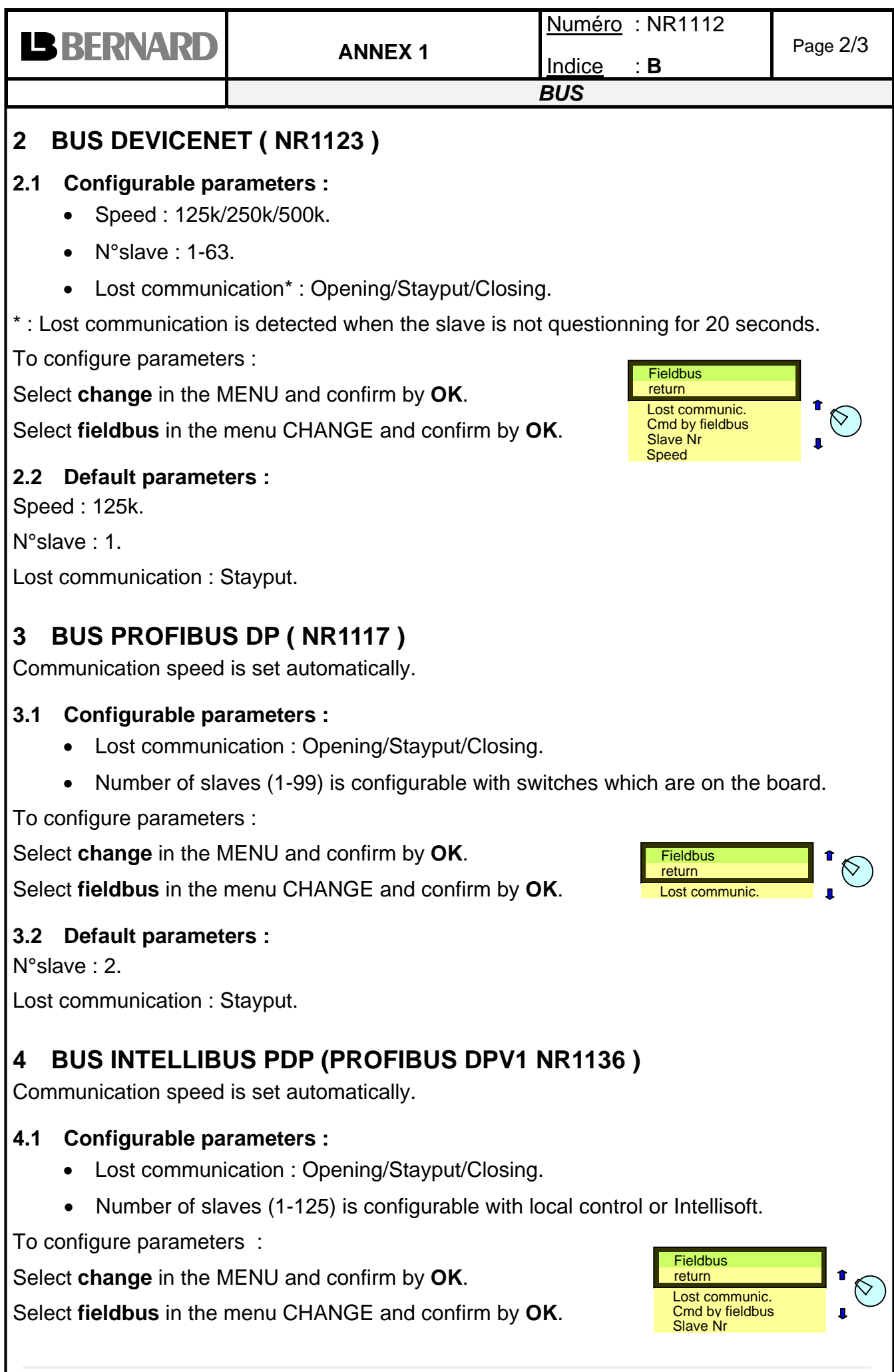

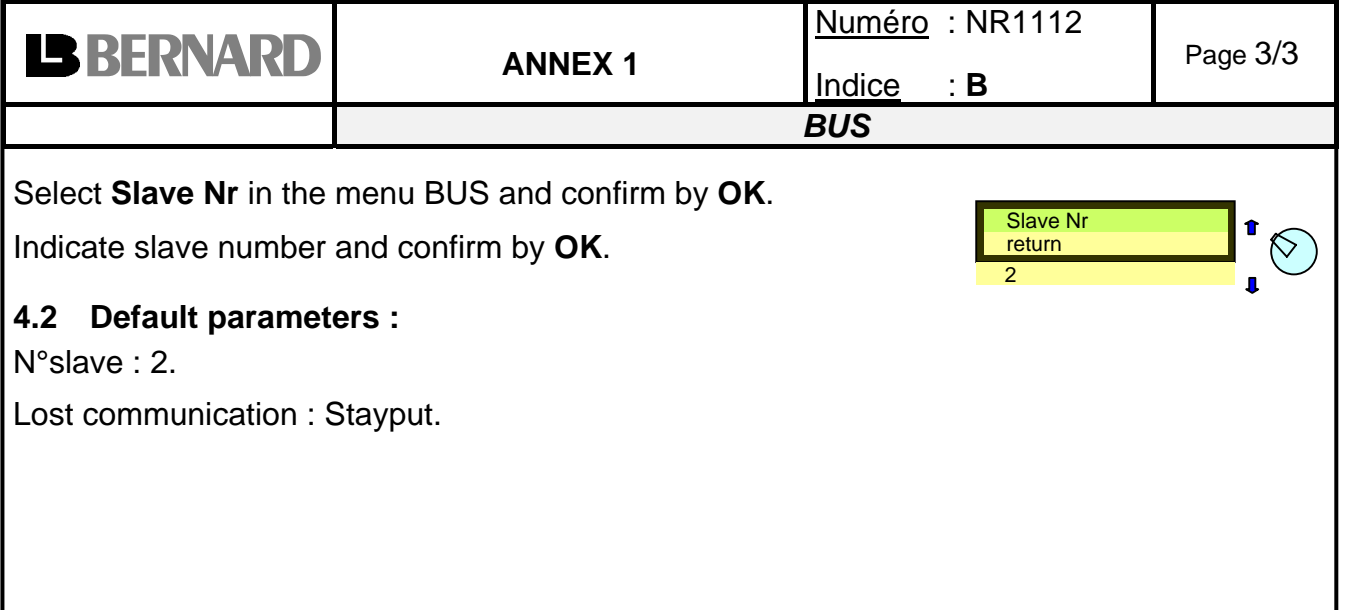